# **Recommendations**

# **Augmented Reality Software Development Kits**

## **About this resource**

Our redeveloped [Cambridge Nationals in IT \(J836\)](https://teachcambridge.org/57aeb2e9-239e-49ba-9020-ec8e29d8d419/subject-home?subject=d74a3963-4f0a-4c49-be4d-ce5f2fdee31c&unit=all)  [qualification](https://teachcambridge.org/57aeb2e9-239e-49ba-9020-ec8e29d8d419/subject-home?subject=d74a3963-4f0a-4c49-be4d-ce5f2fdee31c&unit=all) for first teaching September 2022 and first certification Jan 2024 includes a Non-Examined Assessment (NEA) Unit R070 'Using augmented reality (AR) to present information'.

This new unit requires learners to design, create, test, and evaluate an **AR model prototype** for a defined target audience using a range of tools and techniques within an AR software development kit (SDK).

There is a range of AR software development kits (SDKs) currently available. Many of these SDKs are **free to use** and available for individuals as well as educational establishments. This includes both online and standalone software applications with limitations on their use.

The OCR Subject Advisor team have been trialing some of these SDKs using the sample NEA assignment '[Progressive](https://teachcambridge.org/7586a1db-484c-4ae5-9789-b222f47678c4/sample-nea-assessment-materials?subject=d74a3963-4f0a-4c49-be4d-ce5f2fdee31c&unit=all)  [African Elephant World](https://teachcambridge.org/7586a1db-484c-4ae5-9789-b222f47678c4/sample-nea-assessment-materials?subject=d74a3963-4f0a-4c49-be4d-ce5f2fdee31c&unit=all)' and our feedback is tabled below. We hope this will help you in making appropriate decisions best suited to your school IT network as well as the skill set of you and your students.

We have looked at **'FREE/Basic'** versions of the AR SDKs and listed below those we feel are suitable for learners to meet the assessment requirements for Topic Area 3 (TA3) of the NEA task. The suggested SDKs should not act as a barrier to candidates securing Mark Band 3 for the

associated marking criteria where the appropriate levels of application have been shown.

We have also listed the SDKs that we have trialed but are unsuitable when used for the sample NEA assignment. There are other AR SDKs that we plan to test and will provide regular updates as this work continues.

Previously we shared a blog post on '[Teaching augmented](https://www.ocr.org.uk/blog/teaching-augmented-reality-in-our-redeveloped-cambridge-national-in-it/)  [reality in our redeveloped Cambridge National in IT'](https://www.ocr.org.uk/blog/teaching-augmented-reality-in-our-redeveloped-cambridge-national-in-it/) prior to the DfE and Ofqual's accreditation and official inclusion of this qualification in the Performance Table list of qualifications for 2024. We have reviewed previously suggested AR SDKs within this blog post and have updated the list in the table below.

Since then, we have published another supporting blog for unit R070 on ['Augmented Reality FAQ'](https://www.ocr.org.uk/blog/cambridge-national-it-augmented-reality-faqs/) that provides answers to many questions that you may encounter while planning to deliver and assess unit R070.

As with all software, new SDKs may become available in the future and some of the listed SDKs may change to a paid-for service or may become obsolete. To continue to support our centres we will regularly monitor and update the SDK information listed below.

We'd also appreciate any **feedback** you have on the AR SDKs we are suggesting, so we can use these to plan further support.

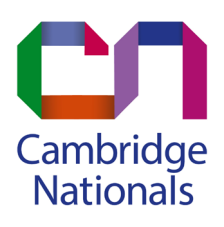

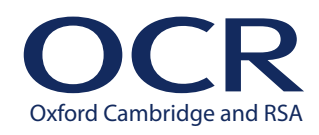

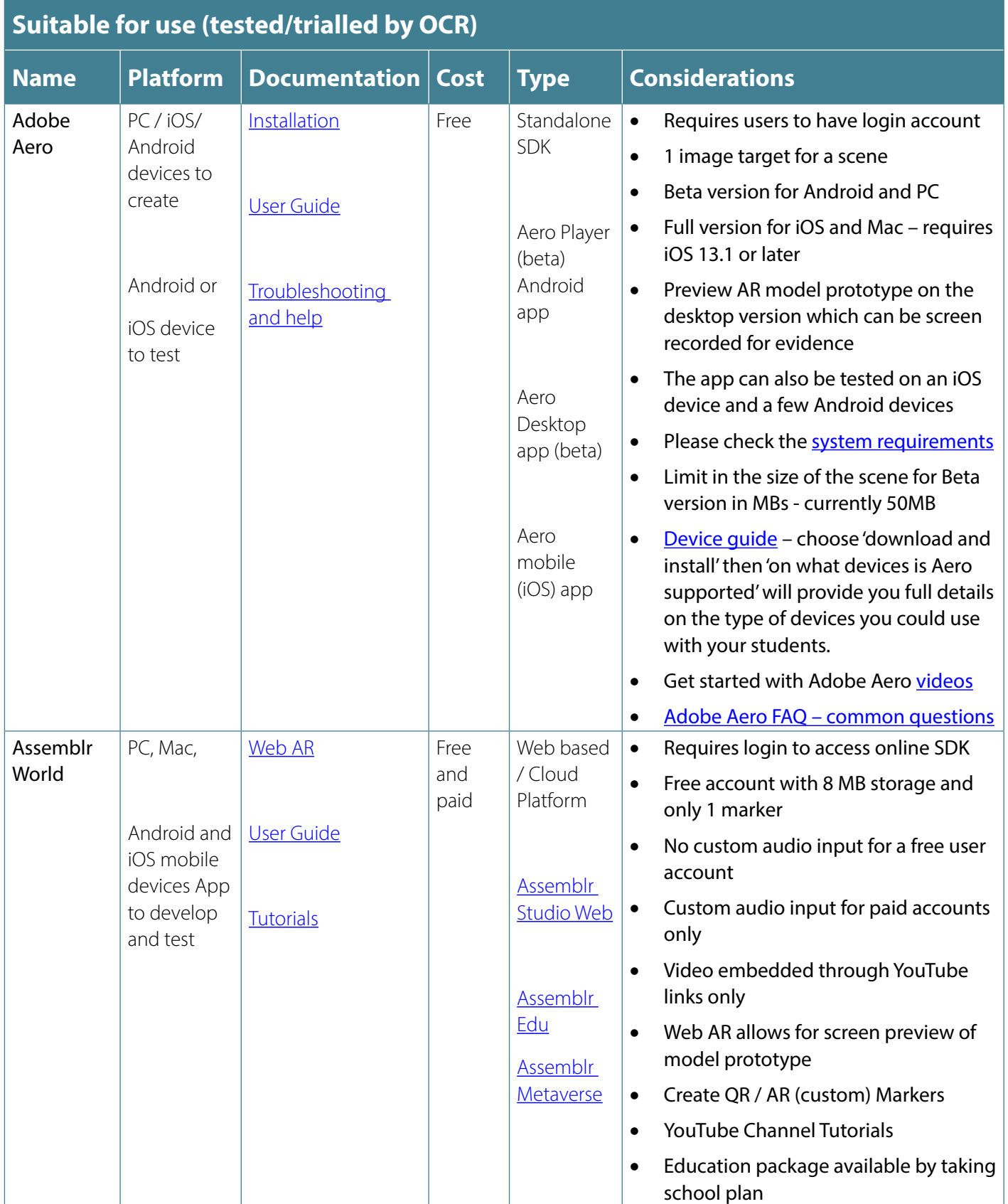

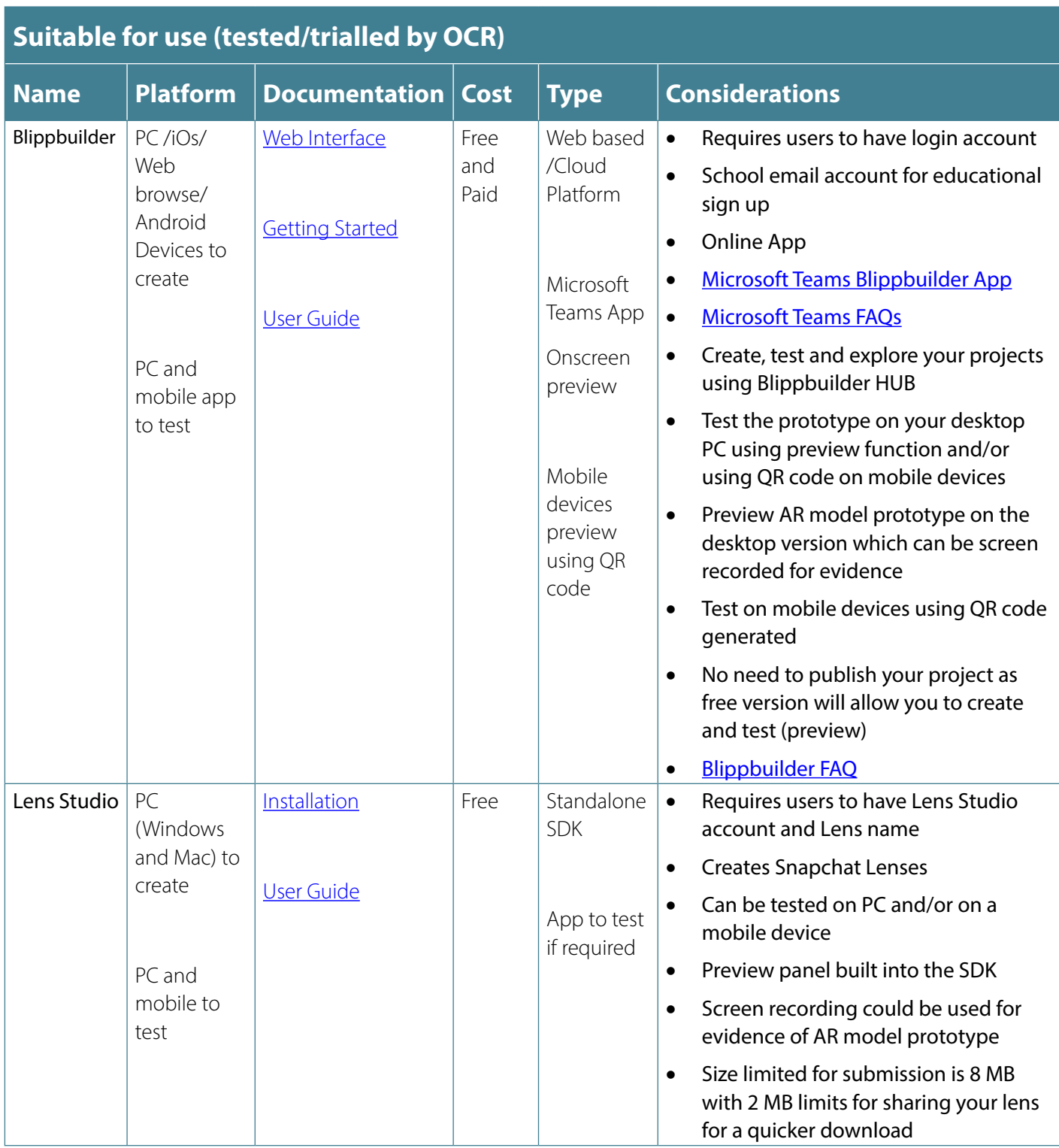

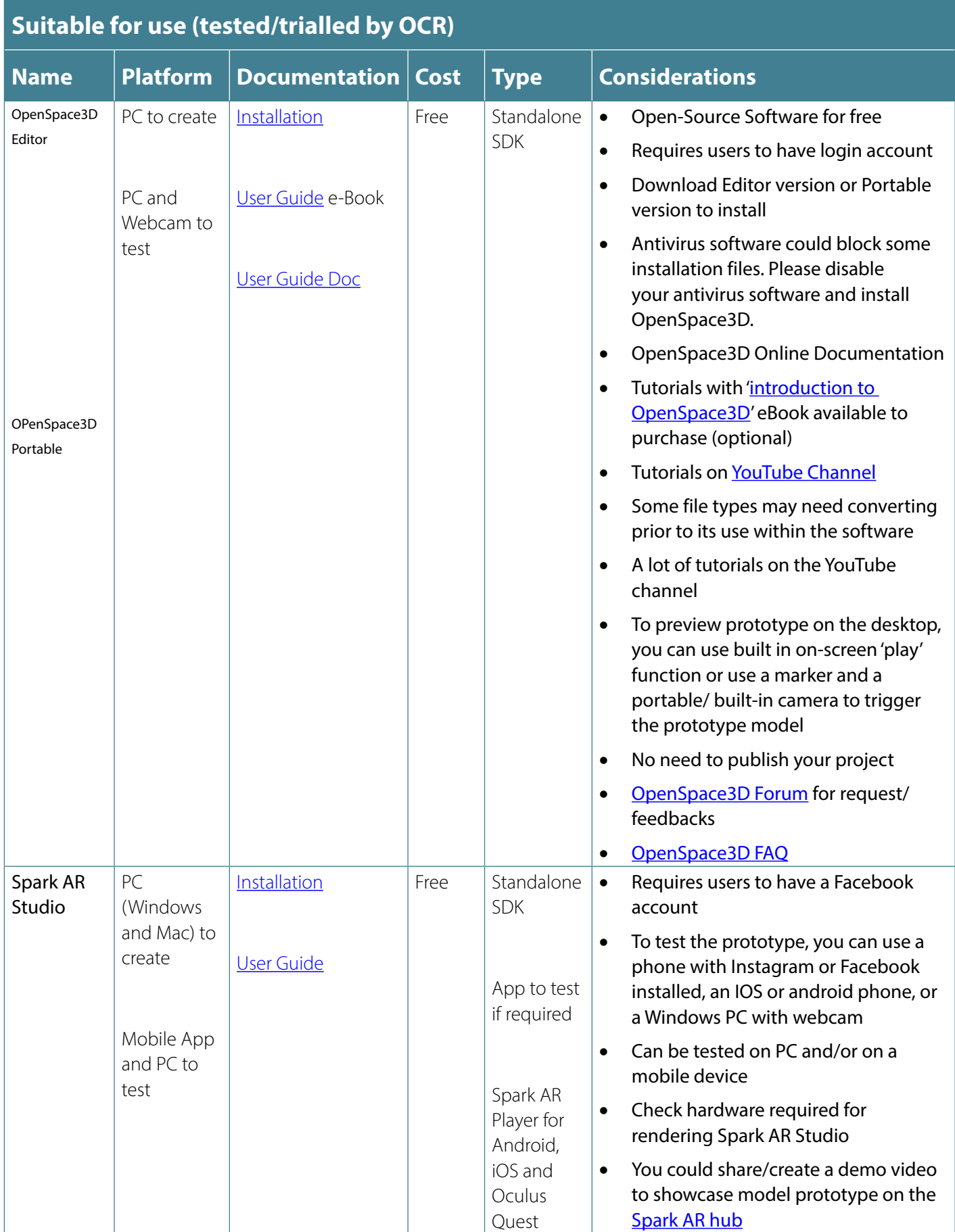

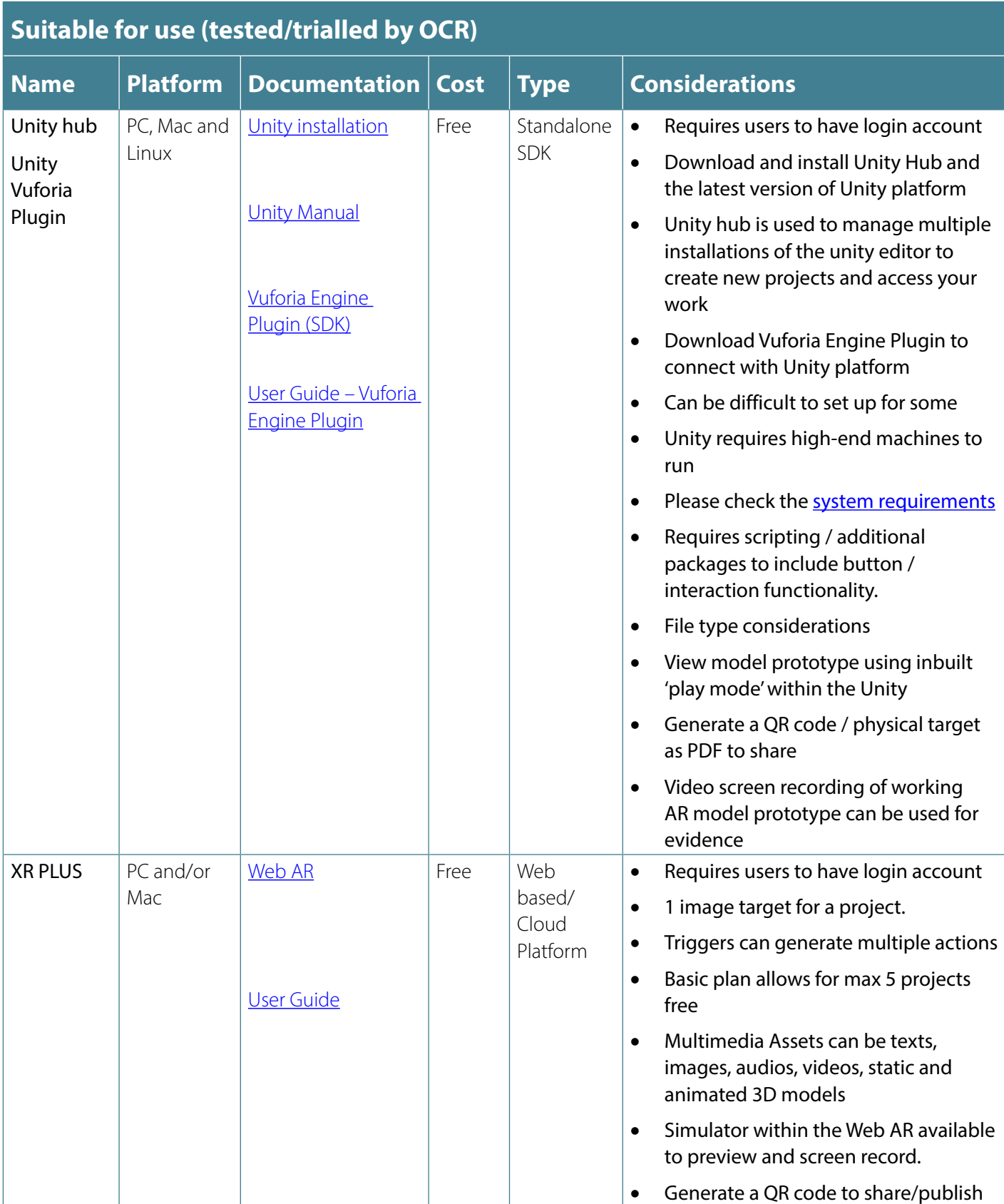

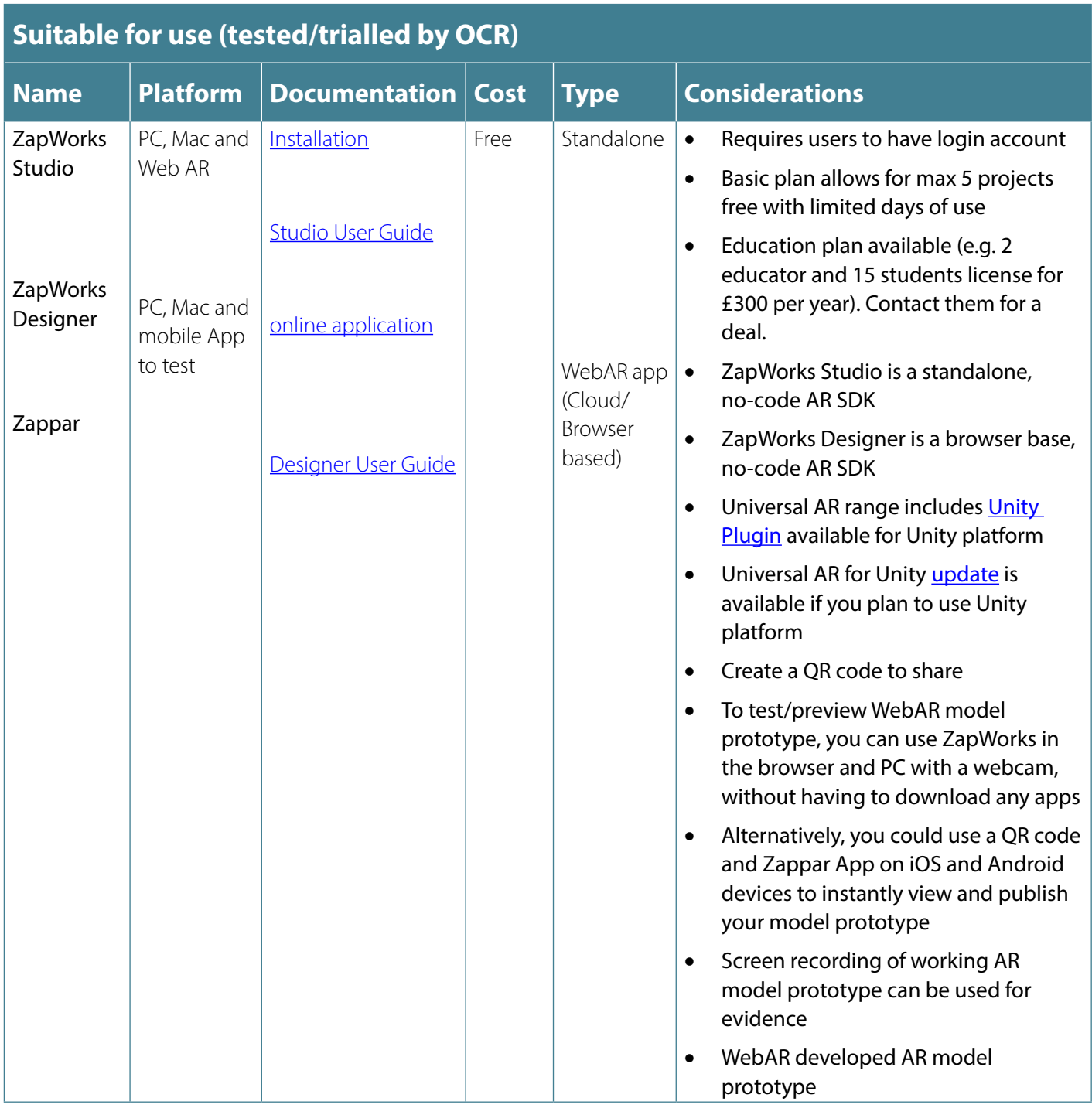

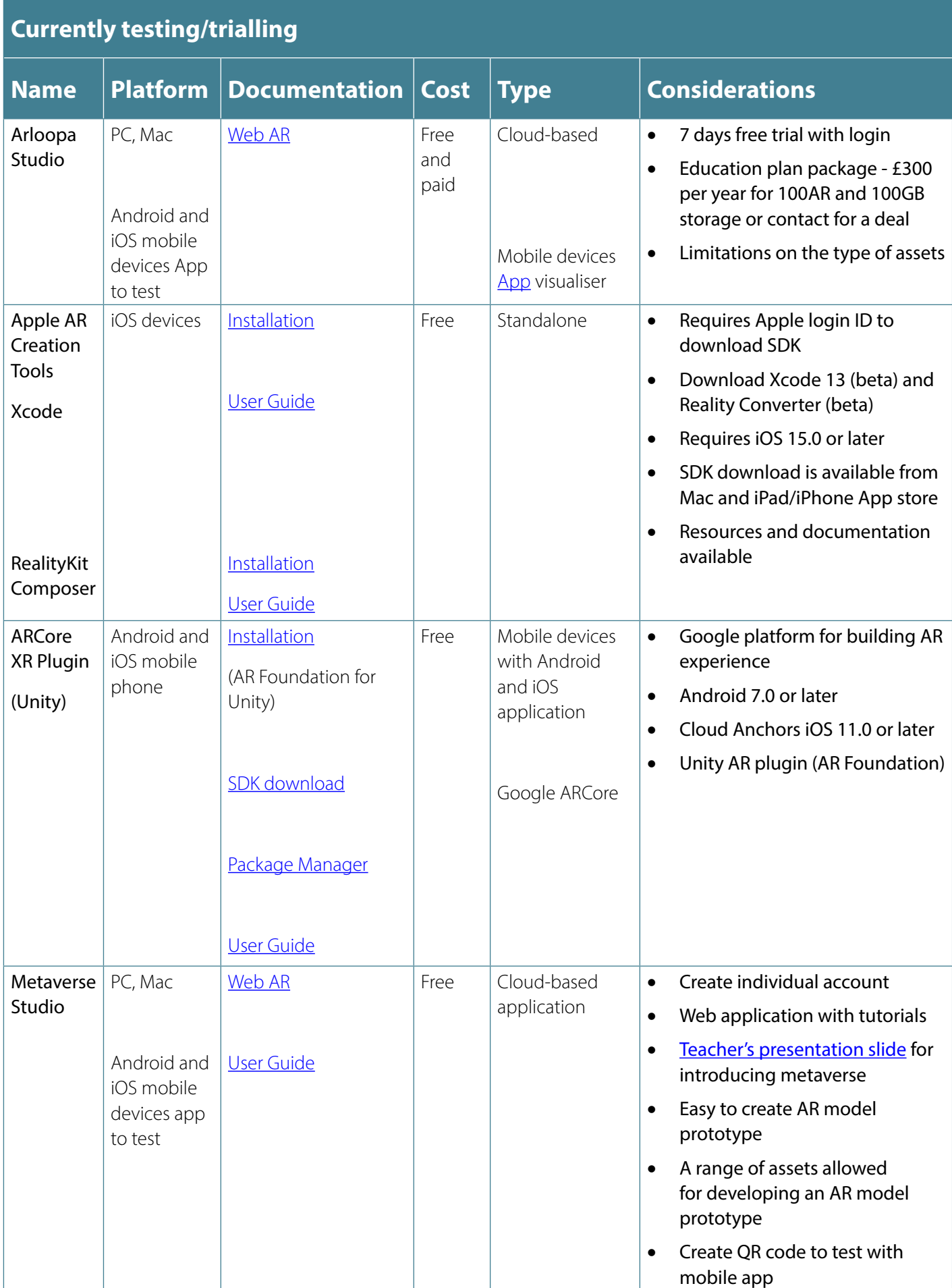

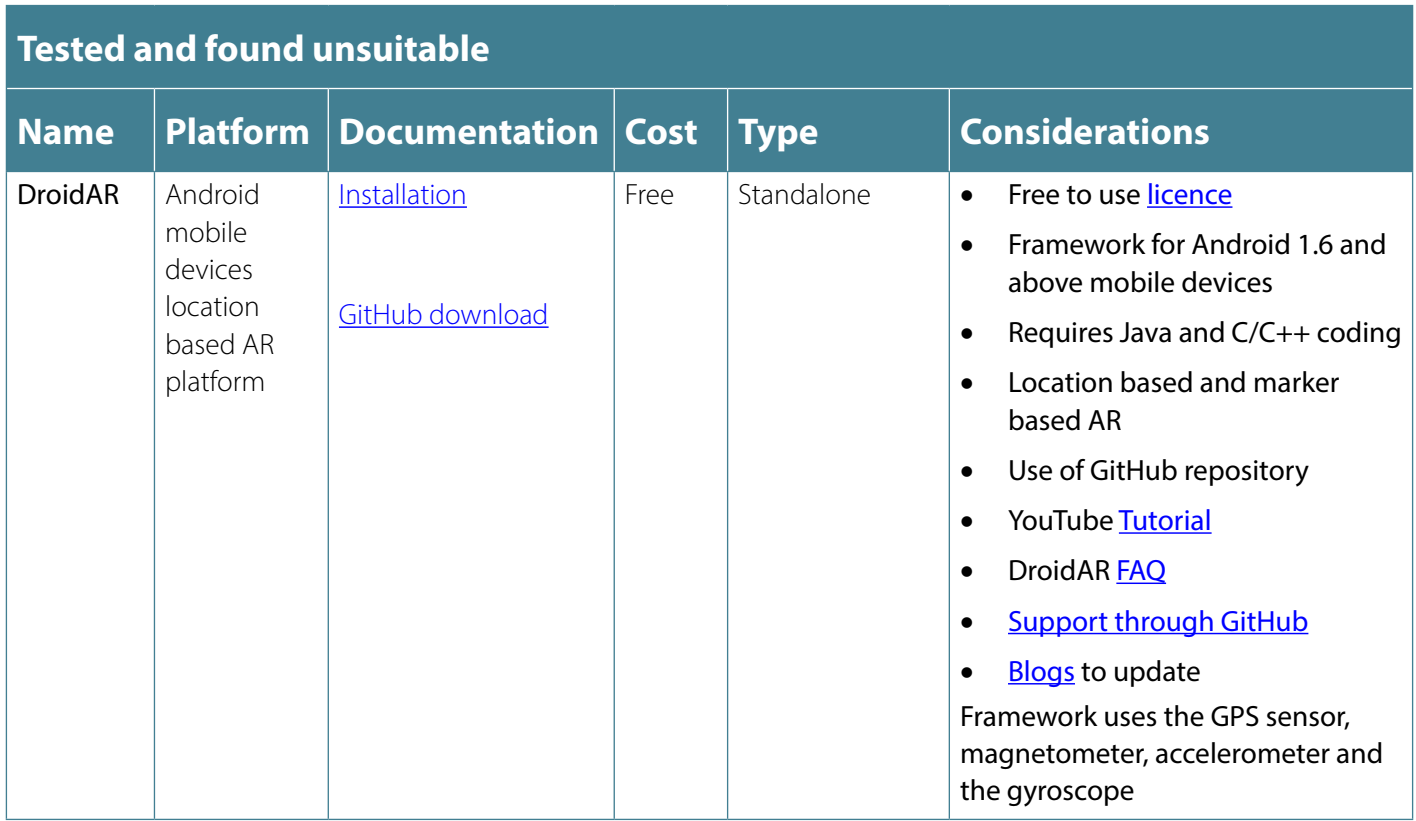

### **Need to get in touch?**

If you ever have any questions about OCR qualifications or services (including administration, logistics and teaching) please feel free to get in touch with our customer support centre.

Call us on **01223 553998**

Alternatively, you can email us on **support@ocr.org.uk**

For more information visit

- **[ocr.org.uk/qualifications/resource-finder](https://www.ocr.org.uk/qualifications/resource-finder/)**
- **[ocr.org.uk](https://www.ocr.org.uk)**
- **[/ocrexams](https://www.facebook.com/ocrexams)**
- **[/ocrexams](https://twitter.com/ocrexams)**
- **[/company/ocr](https://www.linkedin.com/company/ocr/)**
- **[/ocrexams](https://youtube.com/ocrexams)**

#### **We really value your feedback**

Click to send us an autogenerated email about this resource. Add comments if you want to. Let us know how we can improve this resource or what else you need. Your email address will not be used or shared for any marketing purposes.

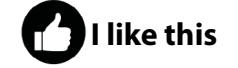

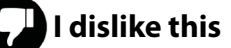

Please note – web links are correct at date of publication but other websites may change over time. If you have any problems with a link you may want to navigate to that organisation's website for a direct search.

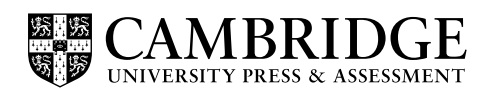

OCR is part of Cambridge University Press & Assessment, a department of the University of Cambridge.

For staff training purposes and as part of our quality assurance programme your call may be recorded or monitored. © OCR 2023 Oxford Cambridge and RSA Examinations is a Company Limited by Guarantee. Registered in England. Registered office The Triangle Building, Shaftesbury Road, Cambridge, CB2 8EA. Registered company number 3484466. OCR is an exempt charity.

OCR operates academic and vocational qualifications regulated by Ofqual, Qualifications Wales and CCEA as listed in their qualifications registers including A Levels, GCSEs, Cambridge Technicals and Cambridge Nationals.

OCR provides resources to help you deliver our qualifications. These resources do not represent any particular teaching method we expect you to use. We update our resources regularly and aim to make sure content is accurate but please check the OCR website so that you have the most up to date version. OCR cannot be held responsible for any errors or omissions in these resources.

Though we make every effort to check our resources, there may be contradictions between published support and the specification, so it is important that you always use information in the latest specification. We indicate any specification changes within the document itself, change the version number and provide a summary of the changes. If you do notice a discrepancy between the specification and a resource, please [contact us](mailto:resources.feedback%40ocr.org.uk?subject=).

You can copy and distribute this resource freely if you keep the OCR logo and this small print intact and you acknowledge OCR as the originator of the resource.

OCR acknowledges the use of the following content: N/A

Whether you already offer OCR qualifications, are new to OCR or are thinking about switching, you can request more information using our [Expression of Interest form](http://www.ocr.org.uk/expression-of-interest).

Please [get in touch](mailto:resources.feedback%40ocr.org.uk?subject=) if you want to discuss the accessibility of resources we offer to support you in delivering our qualifications.